# <span id="page-0-0"></span>Package: easystats (via r-universe)

September 3, 2024

Type Package

Title Framework for Easy Statistical Modeling, Visualization, and Reporting

Version 0.7.3.1

Maintainer Daniel Lüdecke <d. luedecke@uke.de>

Description A meta-package that installs and loads a set of packages from 'easystats' ecosystem in a single step. This collection of packages provide a unifying and consistent framework for statistical modeling, visualization, and reporting. Additionally, it provides articles targeted at instructors for teaching 'easystats', and a dashboard targeted at new R users for easily conducting statistical analysis by accessing summary results, model fit indices, and visualizations with minimal programming.

License MIT + file LICENSE

URL <https://easystats.github.io/easystats/>

BugReports <https://github.com/easystats/easystats/issues>

Depends  $R$  ( $> = 3.6$ )

- **Imports** bayestestR  $(>= 0.14.0)$ , correlation  $(>= 0.8.5)$ , datawizard  $(>= 0.14.0)$ 0.12.3), effectsize  $(>= 0.8.9)$ , insight  $(>= 0.20.4)$ , modelbased  $(>= 0.8.8)$ , parameters  $(>= 0.22.1)$ , performance  $(>= 0.12.3)$ , report ( $> = 0.5.9$ ), see ( $> = 0.8.5$ ), tools, utils
- Suggests DHARMa, DT, flexdashboard (>= 0.6.2), glmmTMB, httr, jsonlite, knitr, mockery, pak, patchwork, rmarkdown, testthat  $(>= 3.2.1)$ , with r, xml2

VignetteBuilder knitr

Encoding UTF-8

Language en-US

RoxygenNote 7.3.2

Roxygen list(markdown = TRUE)

## <span id="page-1-0"></span>Config/testthat/edition 3 Config/Needs/website easystats/easystatstemplate Repository https://easystats.r-universe.dev RemoteUrl https://github.com/easystats/easystats RemoteRef HEAD RemoteSha f138bbc9a90e96ae07a85fa5b8fc9cecbdaca4f4

### **Contents**

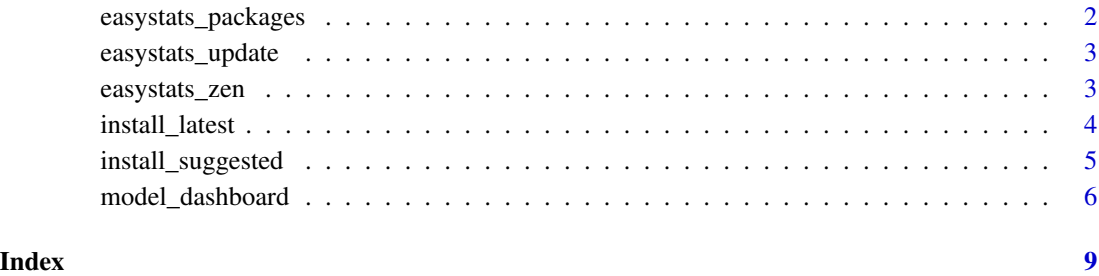

easystats\_packages *List all packages in the easystats ecosystem*

#### Description

List all packages in the easystats ecosystem

#### Usage

easystats\_packages()

#### Value

A character vector

#### Examples

easystats\_packages()

<span id="page-2-0"></span>easystats\_update *Update* easystats*-packages and its dependencies from CRAN, if necessary.*

#### Description

Update *easystats*-packages and its dependencies from CRAN, if necessary.

#### Usage

```
easystats_update(which = c("all", "core", "deps"))
```
#### Arguments

which String, indicates whether easystats-packages (which = "core"), dependencies (which = "deps") or both (which = "all") should be checked for available updates.

#### Value

Invisible NULL.

#### Examples

```
# check which local easystats-packages (and their dependencies)
# are out of date and install updates from CRAN
easystats_update()
```

```
# update only easystats core-packages
easystats_update("core")
```
easystats\_zen *Welcome to the easyverse*

#### Description

Welcome to the easyverse

#### Usage

easystats\_zen()

#### Value

A reassuring message.

#### <span id="page-3-0"></span>Examples

easystats\_zen()

install\_latest *Install the easystats suite from R-universe (GitHub) or CRAN*

#### Description

This function can be used to install all the easystats packages, either latest development versions (from R-universe/GitHub) or the current versions from CRAN. If the development versions are installed, packages will be installed from the stable branch (master/main) for each package.

#### Usage

```
install_latest(
  source = c("development", "cran"),
  packages = "all",
  force = FALSE,
  verbose = TRUE
\mathcal{E}
```
#### Arguments

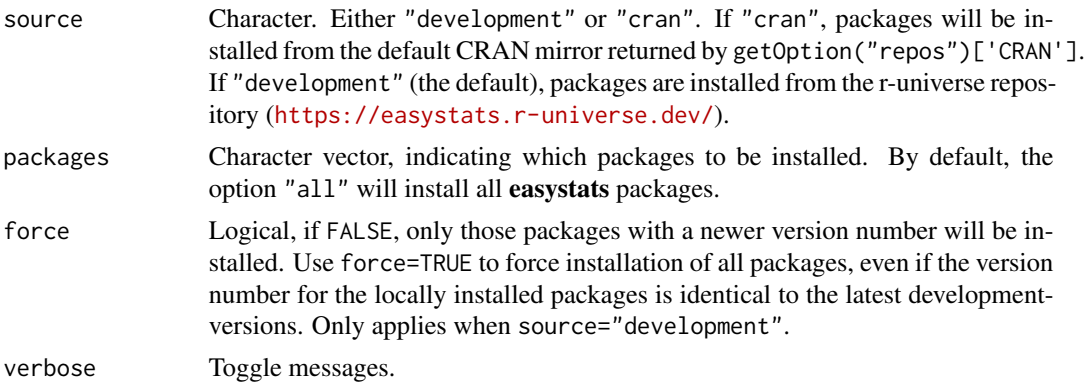

#### Value

Invisible NULL.

#### Examples

```
# install latest development-version of easystats packages from
# the r-universe repository, but only those packages that have newer
# versions available
install_latest()
```
#### <span id="page-4-0"></span>install\_suggested 5

```
# install all latest development-version of easystats packages from
# the r-universe repository, no matter whether local installations
# are up to date or not.
install_latest(force = TRUE)
```
install\_suggested *Download all suggested packages*

#### Description

In easystats, we have a 0-dependency policy, which makes our packages fairly light and fast to install. However, we rely on many many (many) packages for testing (at least all the packages for functions that we support) and some specific features. These "soft dependencies" can be downloaded at once using this function. This will allow you to fully utilize all of easystats' functionalities without errors.

#### Usage

```
install_suggested(package = "easystats")
show_suggested(package = "easystats")
show_reverse_dependencies(package = "easystats")
```
#### Arguments

package If NULL or "easystats" (the default), all suggested packages for all 'easystats' packages will be installed. If specific packages are specified, only suggested packages for those packages will be installed.

#### Details

To reduce the dependency load, 'easystats' packages by default will not download all internally needed packages. It will ask the user to download them only if they are needed. The current function can help install all packages a given 'easystats' package might need. For example, install\_suggested("see"). show\_suggested() is a convenient helper to show the current list of suggested packages for each 'easystats' package.

#### Value

Useful only for its side-effect of installing the needed packages.

#### Examples

```
# download all suggested packages
if (FALSE) {
 install_suggested("easystats")
}
# listing all reverse dependencies of easystats packages
show_reverse_dependencies()
# listing all soft/weak dependencies of easystats packages
show_suggested()
```
model\_dashboard *Generate a regression model summary from* easystats

#### Description

A dashboard containing the following details for the entered regression model:

- tabular summary of parameter estimates
- dot-and-whisker plot for parameter estimates
- tabular summary of indices for the quality of model fit
- collection of models for checking model assumptions
- text report
- model information table

#### Usage

```
model_dashboard(
 model,
 check_model_args = NULL,
 parameters_args = NULL,
 performance_args = NULL,
 output_file = "easydashboard.html",
  output\_dir = getwd(),
  rmd_dir = system.file("templates/easydashboard.Rmd", package = "easystats"),
  quiet = FALSE,browse_html = interactive()
\lambda
```
#### Arguments

model A regression model object.

<span id="page-5-0"></span>

<span id="page-6-0"></span>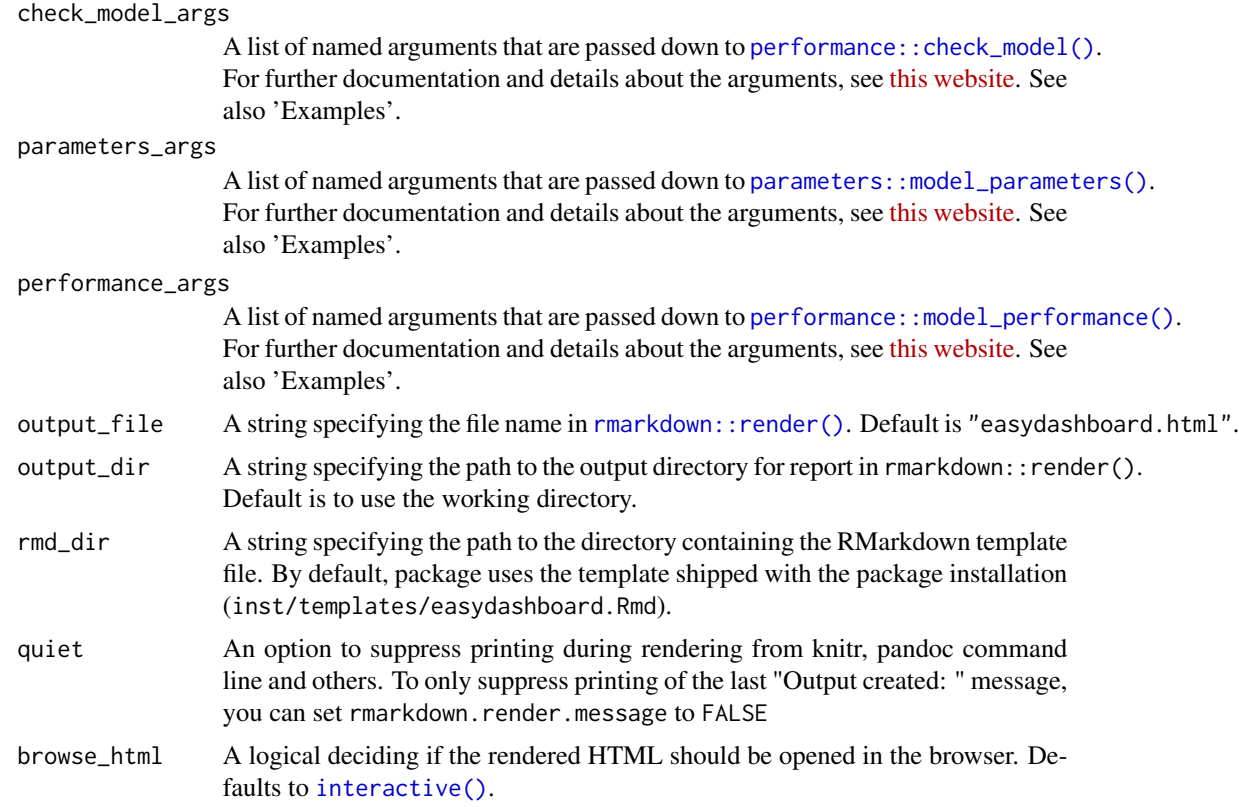

#### Value

An HTML dashboard.

#### Troubleshooting

For models with many observations, or for more complex models in general, generating the model assumptions plot might become very slow. One reason is that the underlying graphic engine becomes slow for plotting many data points. In such cases, setting the argument check\_model\_args = list(show\_dots = FALSE) might help. Furthermore, look at other arguments of ?performance::check\_model, which can be set using check\_model\_args, to increase performance (in particular the checkargument can help, to skip some unnecessary checks).

#### Examples

```
# define a regression model
mod < -1m(wt ~ mpg, mtcars)
# with default options
model_dashboard(mod)
# customizing 'parameters' output: standardize coefficients
model_dashboard(mod, parameters_args = list(standardize = "refit"))
```
# customizing 'performance' output: only show selected performance metrics model\_dashboard(mod, performance\_args = list(metrics = c("AIC", "RMSE")))

# customizing output of model assumptions plot: don't show dots (faster plot) model\_dashboard(mod, check\_model\_args = list(show\_dots = FALSE))

# <span id="page-8-0"></span>Index

easystats\_packages, [2](#page-1-0) easystats\_update, [3](#page-2-0) easystats\_zen, [3](#page-2-0)

install\_latest, [4](#page-3-0) install\_suggested, [5](#page-4-0) interactive(), *[7](#page-6-0)*

model\_dashboard, [6](#page-5-0)

parameters::model\_parameters(), *[7](#page-6-0)* performance::check\_model(), *[7](#page-6-0)* performance::model\_performance(), *[7](#page-6-0)*

rmarkdown::render(), *[7](#page-6-0)*

show\_reverse\_dependencies *(*install\_suggested*)*, [5](#page-4-0) show\_suggested *(*install\_suggested*)*, [5](#page-4-0)